## **CRITÉRIOS DE ANÁLISE DO RESUMO ESCRITO Comunicação Livre e Pôster**

- a) **Peso: 40%**
- b) **Critérios de Avaliação** (Notas de 0 a 10)
	- Relevância/originalidade do tema (0 a 1);  $\bullet$
	- Adequação teórico-metodológica aos objetivos propostos (0 a 3);  $\bullet$  .
	- Análise de dados e resultados: concepção, definição, coleta e análise dos dados (0 a 3);
	- Conclusões: fundamento, coerência e alcance dos objetivos propostos (0 a 2);
	- Qualidade da redação e organização do texto (0 a 1).

## **CRITÉRIOS DE ANÁLISE DA APRESENTAÇÃO ORAL**

## a) **Peso: 60%**

b) **Critérios de Avaliação** (Notas de 0 a 10)

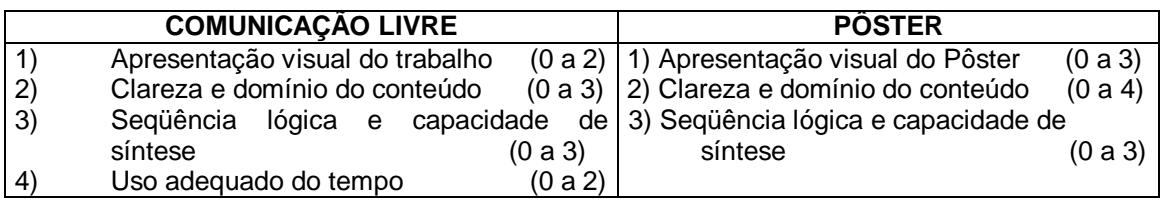

# **FICHA DE AVALIAÇÃO – RESUMO ESCRITO**

DATA: \_\_\_\_ / \_\_\_\_ / \_\_\_\_\_\_\_ AVALIADOR: \_\_\_\_\_\_\_\_\_\_\_\_\_\_\_\_\_\_\_\_\_\_\_\_\_\_\_\_\_\_\_\_\_\_\_\_\_\_\_\_\_\_\_\_\_\_\_\_\_\_\_\_\_\_\_\_\_\_\_\_\_\_\_\_\_

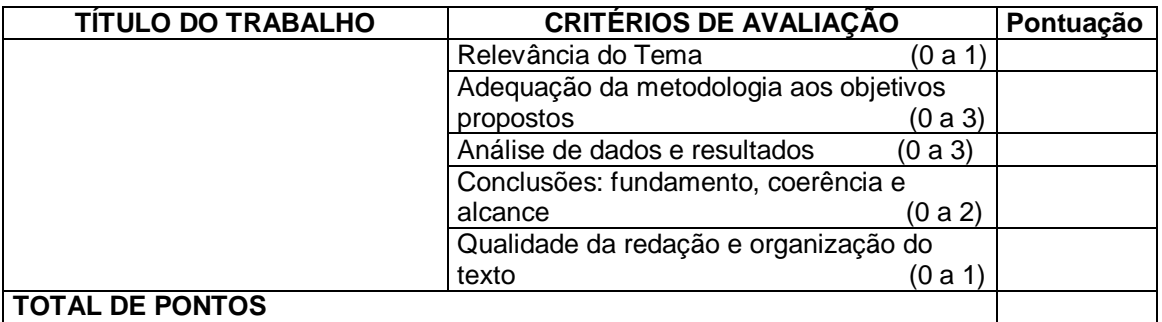

# **FICHA DE AVALIAÇÃO – COMUNICAÇÃO LIVRE**

 $DATA:$ AVALIADOR: **TÍTULO DO TRABALHO CRITÉRIOS DE AVALIAÇÃO Pontuação** Apresentação visual do trabalho (0 a 2) Clareza e domínio do conteúdo (0 a 3) Seqüência lógica e capacidade de síntese (0 a 3) Uso adequado do tempo (0 a 2) **TOTAL DE PONTOS**

# **FICHA DE AVALIAÇÃO – SESSÃO PÔSTER**

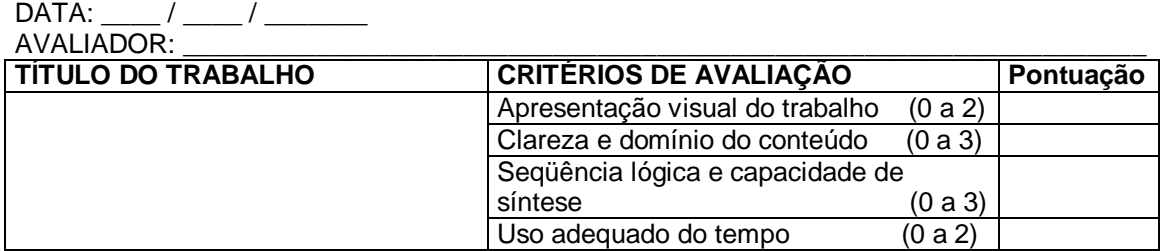

## **ESTRUTURA DE APRESENTAÇÃO DE TRABALHOS**

## **FORMATAÇÃO DE RESUMO**

- **FONTE**: Arial tamanho 10.
- **PAPEL**: A4.
- **MARGENS** (esquerda, direita, inferior e superior): 1,5 cm.
- **ESPAÇAMENTO ENTRE LINHAS**: simples.
- **NÚMERO DE PALAVRAS**: mínimo de 400 e máximo de 600 palavras, excetuando-se o título e a autoria da pesquisa.
- A identificação da **área temática** em que o trabalho se insere deverá atender à numeração descrita no 'folder' promocional do evento; estar em letras maiúsculas, com destaque em negrito e no modo de alinhamento 'justificado'.
- O **título da pesquisa** deve estar em letras maiúsculas, destaque em negrito e no modo de forma 'justificado'.
- **O(s) nome(s) do(s) autor(es)** deve(m) ser grafado(s) com iniciais maiúsculas, itálico e na forma centralizada.
- Abaixo do(s) nome(s) do(s) autor(es) deve ser referenciada a **qualificação de discente(s)**, bem como o curso e a instituição correspondente, com iniciais maiúsculas e na forma centralizada.
- **O(s) nome(s) do(s) orientador(es)** deve(m) ser grafado(s) com iniciais maiúsculas, itálico e na forma centralizada.
- Abaixo do(s) nome(s) do(s) orientador(es) deve ser referenciada a **qualificação do(s) docente(s)**, bem como o curso e a instituição correspondente, com iniciais maiúsculas e na forma centralizada.
- As palavras **(introdução, metodologia, resultados** e **conclusão)**, que descrevem as partes do resumo, devem vir grafadas em letras maiúsculas, em negrito e entre parênteses, conforme recomendação a seguir:
	- **(INTRODUÇÃO)** Contextualização do tema, de maneira a situar o leitor no momento histórico, contexto geográfico, político e social do trabalho, garantindo, assim, o entendimento do processo de evolução, aperfeiçoamento e características de sua pesquisa. Deve-se também destacar o problema de pesquisa, o objetivo geral da investigação, bem como a relevância social e científica do estudo. É fundamental o uso de uma linguagem criativa, interessante e séria que desperte o interesse dos leitores.
	- **(METODOLOGIA)** Descrição da teoria subjacente e do tipo de pesquisa realizada, dos passos seguidos para o alcance dos objetivos, dos instrumentos de coleta, da organização, do tratamento e da análise dos dados coletados, além de outros procedimentos, estratégias, sujeitos, participantes, documentos, equipamentos, ambientes.
	- **(RESULTADOS)** Descrição dos resultados obtidos, com apontamentos a respeito das categorias de análise teórica, correntes de pensamento e, se for o caso, referência às medidas, indicadores e cálculos estatísticos aplicados.
	- **(CONCLUSÕES)** Apresentação devida dos resultados das reflexões do autor, pondo em evidência os eventuais novos conhecimentos que produziu sobre o objeto analisado bem como o universo teórico em que se insere e, se for o caso, as possíveis consequências práticas de sua produção.
	- **Palavras-chave**: citar 3 palavras-chave contida no texto.

**OBS.:** Na formatação dos resumos não serão admitidas citações ou o uso de negrito, além do indicado nas recomendações acima.

## **MODELO DO FORMATO DO RESUMO**

#### AX - (ÁREA DE CONHECIMENTO) (UM ESPAÇO SIMPLES) (UM ESPAÇO SIMPLES) Xxxxxx Xxxxxxx Xxxxxxx Xxxxxxx

Yyyyy Yyyyy Yyyyy Yyyyy<br>Zzzz Zzzz Zzzz Zzzz (Discentes do Curso de Administração, Centro Universitário do Rio Grande do Norte) Xxxxxxxxxx Xxxxxxxxx Xxxxxxxxxx (Docente do Centro Universitário do Rio Grande do Norte) (UM ESPACO SIMPLES)

# **MODELO DE FORMATAÇÃO DE PÔSTERES**

## **CONFECÇÃO**

## **1 – Tamanho**

\* Papel tipo A0 (A zero): 84,1 centímetros (largura) X 118,9 (altura).

## Ou de **confecção artesanal**

**\*** Largura: de 80 centímetros até 1 metro (no máximo);

\* Altura: de 1 metro até 1,20 metros (no máximo).

## **2 – Título**

\* Deve ser o mesmo do resumo e em letras maiúsculas com tamanho de fonte elevado (Exemplo: fonte *Times New Roman* tamanho 80).

\* O tipo da fonte deve ser simples e legível, permitindo leitura rápida.

\* Abaixo do título devem aparecer nesta ordem: nome do(s) autor(es) e do(s) orientador(es), curso, instituição, cidade e estado (recomenda-se, a exemplo da fonte *Times New Roman*, tamanho 40).

## **3 – Corpo do Pôster**

\* O tamanho da fonte deverá permitir sua leitura a dois metros de distância (para o padrão *Times New Roman*, aproximadamente entre os tamanhos 35 a 40).

\* Organize as informações de modo que as idéias centrais do trabalho sejam facilmente apreendidas.

\* Utilize o mínimo de texto e o máximo de figuras, tabelas e quadros gráficos possível. O recurso ilustrativo é importante para atrair a atenção dos visitantes e dar mais suavidade ao painel, não devendo esquecer que as ilustrações devem ter relação com o trabalho e pertinência com o tema.

\* Utilize todos os recursos disponíveis para que o pôster desperte o interesse do público, preservando-se os aspectos da legibilidade e visibilidade.

## **APRESENTAÇÃO**

## **1 – Materiais Adicionais**

\* Sugestão: preparar cópias do resumo do trabalho ou cópias reduzidas do pôster e deixar disponível para os interessados; pode-se incluir nomes e endereços dos autores.

## **2 – Equipamentos**

\* É proibido utilizar: retroprojetor, computador, microfone e outros equipamentos eletrônicos. Aparelhos e instrumentos sonoros também não são permitidos, para que não interfiram na comunicação dos autores.

## **3 – Apresentação**

\* Todos os autores devem estar presentes na apresentação do trabalho, sendo obrigatório que, no mínimo, um dos autores do trabalho deva permanecer junto ao pôster durante todo o tempo da Sessão, para responder às questões dos interessados.

\* É proibida a apresentação: por terceiros (não autores) ou por performances.

## **4 – Local, dia e horário**

\* Local e dia: podem ser consultados no site e quadros de avisos do UNI-RN.

\* A fixação do pôster deve ocorrer, pelo menos, 30 minutos antes do início da sessão.

\* Horário das Sessões de Pôsteres: 27/10 (das 8h às 12h)

#### **5 – Certificado**

\* A entrega do certificado de apresentação de trabalhos no Congresso ocorrerá com a efetiva exposição do painel por seu(s) autor(es).